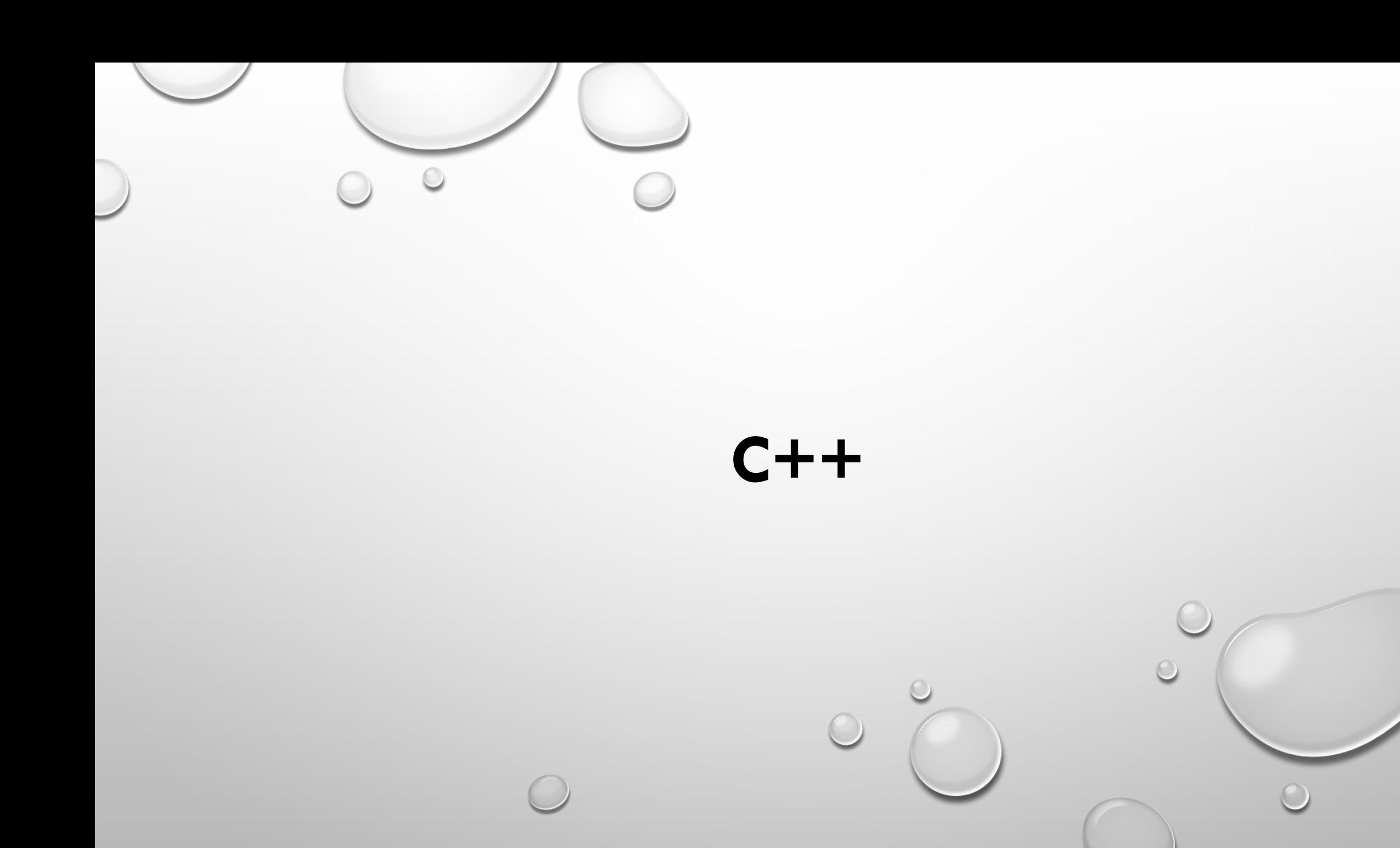

C++ — компилируемый, статически типизированный язык программирования общего назначения. Поддерживает такие парадигмы программирования, как процедурное программирование, объектно-ориентированное программирование, обобщённое программирование. Язык имеет богатую стандартную библиотеку, которая включает в себя распространённые контейнеры и алгоритмы, вводвывод, регулярные выражения, поддержку многопоточности и другие возможности.

C++ сочетает свойства как высокоуровневых, так и низкоуровневых языков. Наибольшее внимание уделено поддержке объектно-ориентированного и обобщённого программирования.

Область применения языка включает создание операционных систем, разнообразных прикладных программ, драйверов устройств, приложений для встраиваемых систем, высокопроизводительных серверов, а также развлекательных приложений (игр).

*Основные достоинства языка* – компактный синтаксис, наличие большого количества специальных средств, упрощающих написание сложных системных программ, многоплатформенность.

*Основной недостаток* – «незащищенный» синтаксис, при котором в языке возможно существование близких по форме допустимых конструкций, что часто не позволяет идентифицировать ошибку на этапе компиляции программы, а потому удлиняет и усложняет ее отладку.

Широко распространены следующие компиляторы  $C++\colon$ 

#### gcc – GNU C Compiler; Microsoft Visual C++;

Intel C++ Compiler.

**Компилятор gcc (GNU C Compiler)** является свободно распространяемым программным продуктом и является дефакто стандартом для сборки C/C++ программ под операционными системами Linux и FreeBSD. Реализован для множества аппаратных платформ и различных операционных систем. Реализация для ОС Windows называется mingw.

Используется для компиляции свободно распространяемых программных продуктов с открытыми

**Коммерческий компилятор Microsoft Visual C++** для процессоров семейств x86, x86-64 и IA-64 наиболее распространенный компилятор для создания приложений для ОС Windows (включая различные её версии для различных платформ Win32, Win64, WinCE).

Чаще всего используется совместно со средой разработки MS Visual Studio. В отличии от gcc, ориентируется не на соблюдение принятых стандартов C/C++ как таковых, а на внутренние спецификации Microsoft. Компилятор лучше оптимизирует код программ, чем mingw или gcc, однако не полностью с ним совместим.

**Коммерческий компилятор Intel C++ Compiler** для процессоров семейств x86, x86-64 и IA-64 позиционируется как оптимизирующий компилятор для приложений, критических к скорости работы или аппаратным ресурсам. Может использоваться в качестве замены Microsoft Visual C++ для ОС MS Windows, в том числе совместно с MS Visual Studio. Данный компилятор также существует для ОС Linux и Mac OS, однако распространен мало и используется только для создания коммерческих приложений. Не полностью совместим с gcc.

## **ЭТАПЫ РЕШЕНИЯ ЗАДАЧ ПО** Программа **ЛРОГРАММИРОВАНИЮ** на языке

программировании. Ее можно считать законченным результатом процесса разработки алгоритма, готовым к использованию. *1 Постановка задачи.* Разбираемся с условием задачи, что дано,

что нужно найти.

*2 Математическое описание задачи.* Построение математической модели.

*3 Разработка алгоритма решения задачи.* Построение блоксхемы.

*4 Написание текста программы* в окне редактирования на языке программирования.

*5 Компиляция текста* в машинный код. Она осуществляется встроенным компилятором среды.

*6 Отладка программы.* Исправление ошибок, на которые укажет среда.

*7 Запуск отлаженной программы и тестирование*.

*8 Получение и анализ результатов*

Тестирование готовой программы бывает двух видов:

**- Открытое –** заключатся в том, что запуск программы осуществляется специально подобранным на основе программного кода. Т.е. данные подбираются с учетом потенциально опасных мест кода.

#### **Основные точки, вызывающие ошибки:**

Недостаточная инициализация (забыли присвоить начальное значение или завести переменную).

Неправильное построение логических высказываний (путаница между «и» и «или»).

Не все циклы зациклены (параметризированный выполняется столько раз, сколько указанно в программе, с пред и пост условием от 0 до бесконечности в зависимости от условия, с пред может вообще не выполняться с пост хотя бы 1 раз).

**Закрытое –** не смотрим в код. Должно проводиться несколько тестов удовлетворяющих требованиям:

1. Должны рассматриваться краевые значения т.е. минимально и максимально возможные.

2. Работа с упорядоченными и перевернутыми наборами данных.

3. Тесты имитирующие интересные случаи. Подобрать данные так, чтобы под выборку попадал 1 уникальный элемент или ни одного.

4. Произвольные случайные тесты.

#### **СТРУКТУРА И ЭТАПЫ СОЗДАНИЯ ПРОГРАММЫ НА ЯЗЫКЕ С++**

Программа на языке С++ представляет собой текстовый файл, в котором представлены конструкции и операторы данного языка в заданном программистом порядке. В самом простом случае этот текстовый файл может содержать такую информацию:

```
\#include \leqstdio.h>int main()
{
printf("Hello World!");
return 0;
}
```
и обычно имеет расширение cpp, например, «ex1.cpp».

*Компиляция –* процесс, при котором содержимое текстового файла преобразуется в исполняемый машинный код, понимаемый процессором компьютера. Однако компилятор создает не готовую к исполнению программу, а только объектный код (файл с расширением \*.obj). Этот код является промежуточным этапом при создании готовой программы.

Дело в том, что создаваемая программа может содержать функции стандартных библиотек языка С++, реализации которых описаны в объектных файлах библиотек.

Например, в приведенной программе используется функция printf() стандартной библиотеки «stdio.h». Это означает, что объектный файл ex1.obj будет содержать лишь инструкции по вызову данной функции, но код самой функции в нем будет отсутствовать. Для того чтобы итоговая исполняемая программа

содержала все необходимые реализации функций, используется компоновщик объектных кодов.

*Компоновщик* – это программа, которая объединяет в единый исполняемый файл объектные коды создаваемой программы, объектные коды реализаций библиотечных функций и стандартный код запуска для заданной операционной системы. В итоге и объектный файл, и исполняемый файл состоят из инструкций машинного кода. Однако объектный файл содержит только результат перевода на машинный язык текста программы, созданной программистом, а исполняемый файл – также и машинный код для используемых стандартных библиотечных подпрограмм и для кода запуска.

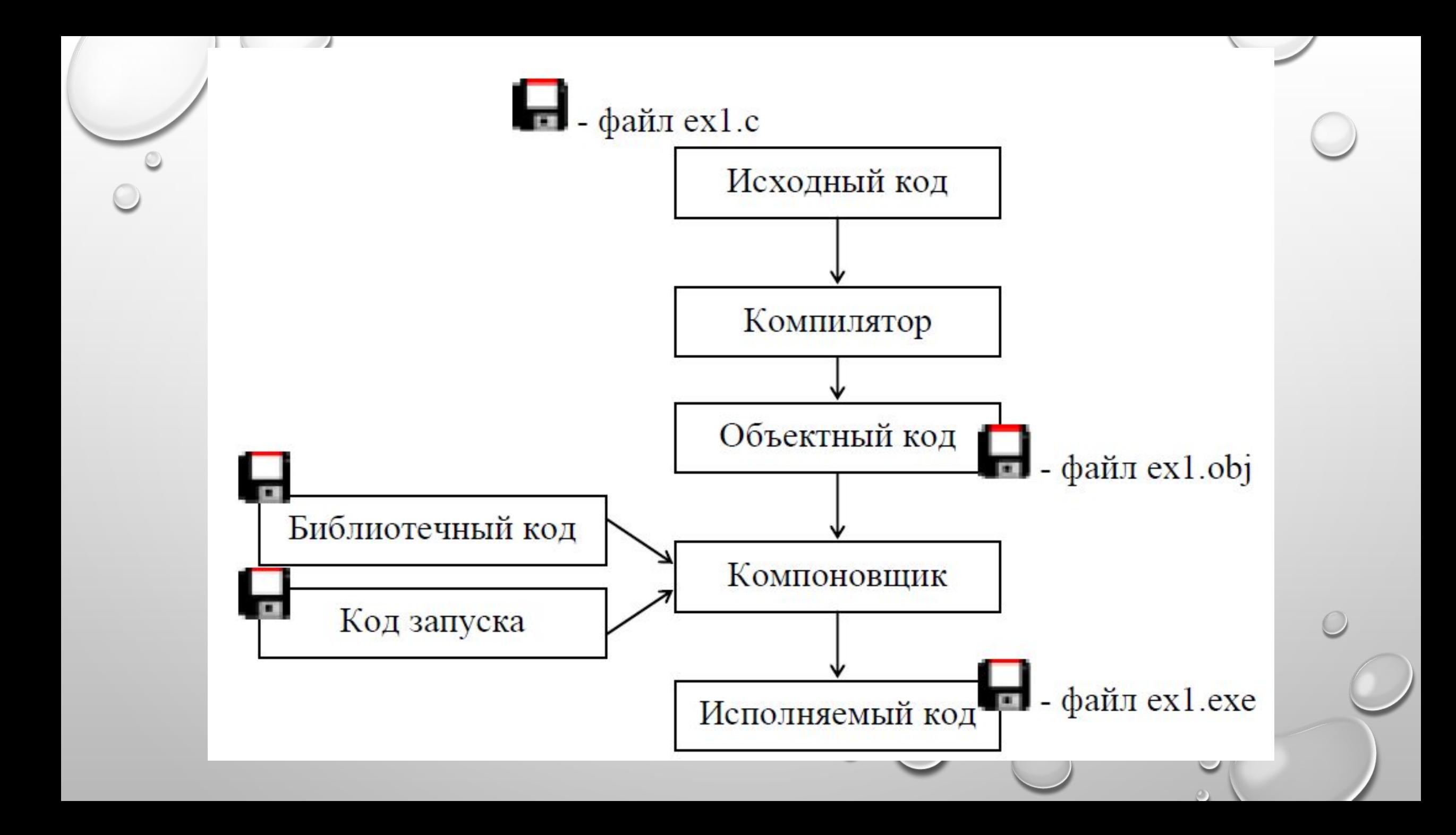

Директива #include дает команду препроцессору языка С++ вставить содержимое файла «stdio.h» на место этой строки при компиляции.

Функция main возвращает целое число (тип int) и не принимает никаких аргументов (тип void). Функция main() является обязательной функцией для всех программ на языке С++ и без ее наличия уже на этапе компиляции появляется сообщение об ошибке, указывающее на отсутствие данной функции.

Функция main() является **точкой входа в программу**. В данном случае под точкой входа понимается функция, с которой начинается и которой заканчивается работа программы.

При запуске exe-файла происходит активизация функции main(), выполнение всех операторов, входящих в нее и завершение программы. Таким образом, логика всей программы заключена в этой функции.

В приведенном примере при вызове функции main() происходит вызов функции printf(), которая выводит на экран монитора сообщение «Hello World!», а затем выполняется оператор return, который возвращает нулевое значение. Это число возвращается самой функцией main() операционной системе и означает успешное завершение программы. Фигурные скобки {} служат для определения начала и конца тела функции, т.е. в них содержатся все возможные операторы, которые описывают работу данной функции. После каждого оператора в языке С++ ставится символ  $\langle \langle \cdot, \cdot \rangle \rangle$ .

### **АЛФАВИТ ЯЗЫКА ПРОГРАММИРОВАНИЯ С++**

Программа на языке С++ может содержать следующие символы:

- прописные, строчные латинские буквы A-Z, a-z и знак подчеркивания;
	- арабские цифры от 0 до 9;
	- специальные знаки: { }, |, [ ] ( ) + / % \* . \ : ? < = > ! & # ~;
- $\Lambda$

- символы пробела, табуляции и перехода на новую строку. Из символов алфавита формируют ключевые слова и идентификаторы.

*Ключевые слова* – зарезервированные слова, которые имеют специальное значение для компилятора и используются только в том смысле, в котором они определены (операторы языка, типы данных и т.п.).

*Идентификатор* – это имя программного объекта, представляющее собой совокупность букв, цифр и символа подчеркивания. Первый символ идентификатора буква или знак подчеркивания, но не цифра. Идентификатор не может содержать пробел.

Прописные и строчные буквы в именах различаются, например, ABC, abc, Abc три различных имени. Каждое имя (идентификатор) должно быть уникальным в пределах функции и не должно совпадать с ключевыми словами.

В тексте программы можно использовать комментарии. Если текст начинается с двух символов «косая черта» // и заканчивается символом перехода на новую строку или заключен между символами /\* и \*/, то компилятор его игнорирует.

Комментарии удобно использовать как для пояснений к программе, так и для временного исключения фрагментов программы при отладке.

Все имена, начинающиеся с двойного подчёркивания (\_\_) или с подчёркивания и заглавной буквы, зарезервированы для реализации и не должны использоваться в качестве идентификаторов.

# **ЗАРЕЗЕРВИРОВАННЫЕ СЛОВА**

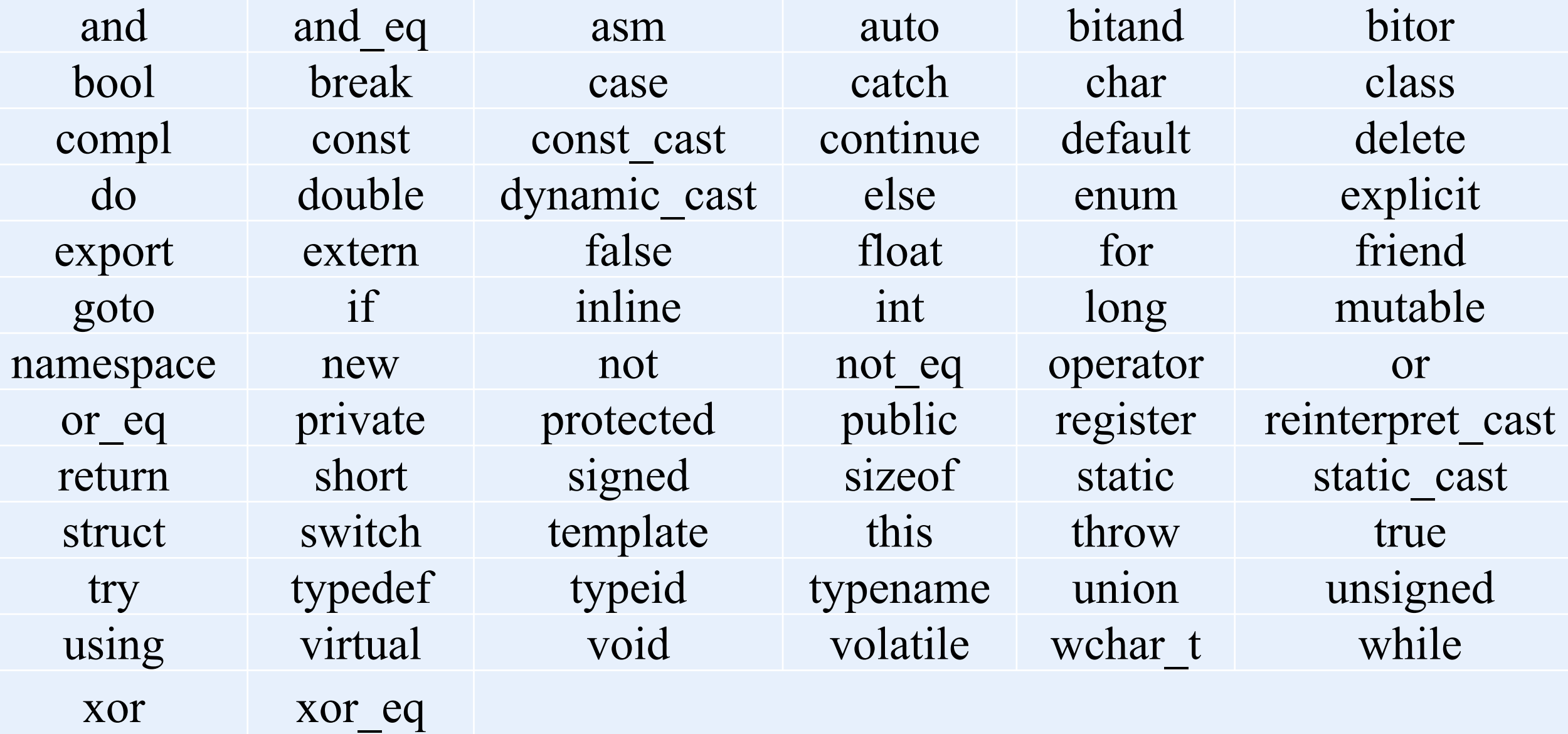

 $\circ$ 

### **ТИПЫ ДАННЫХ**

Любая программа в процессе своего выполнения оперирует с данными. Эти данные могут быть различных типов. Типы языка С++ можно разделить на основные и составные.

К основным типам данных языка относят:

- char символьный;
- int целый;
- float с плавающей точкой;
- double двойной точности;
- bool логический.

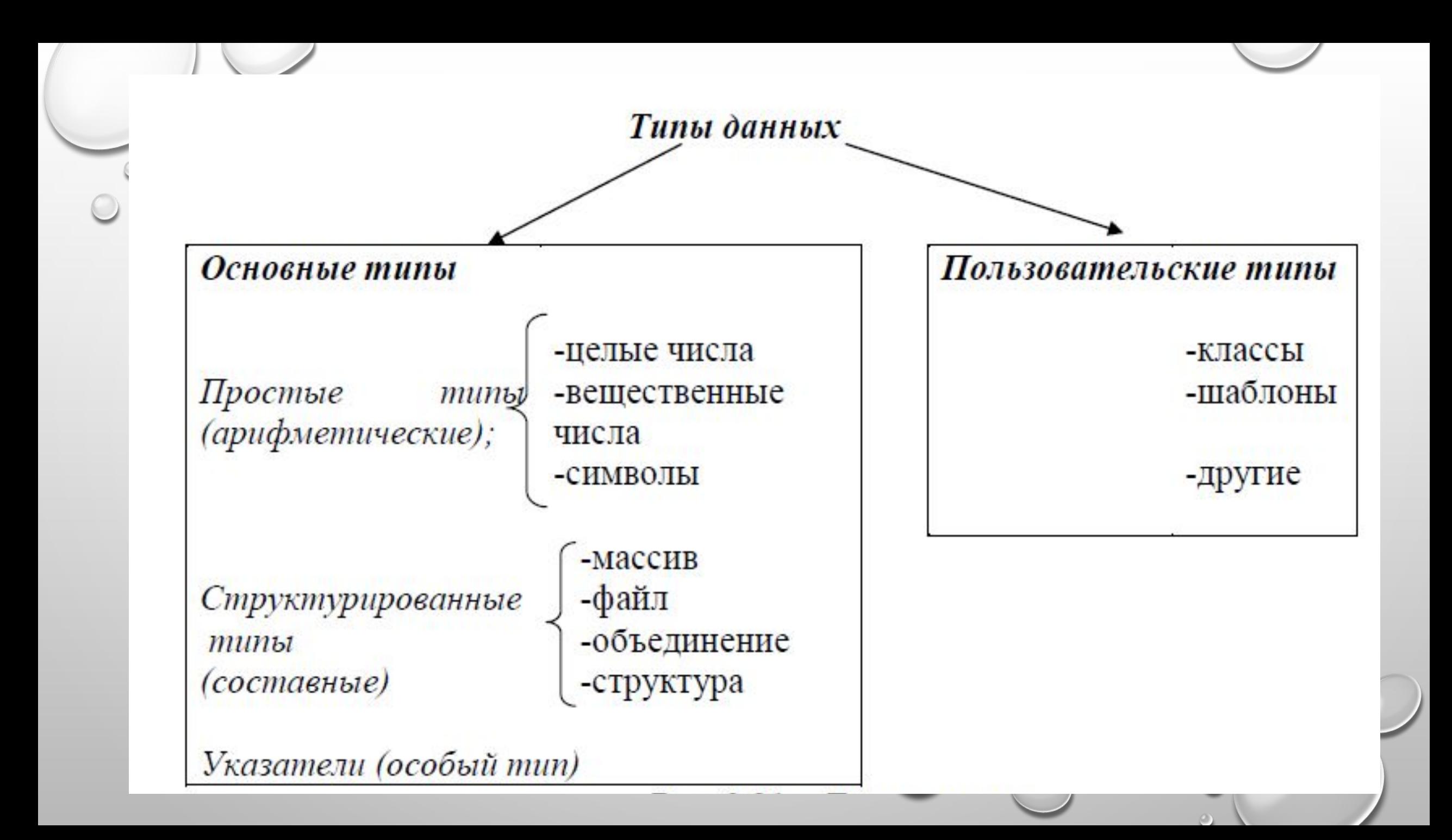

Для формирования других типов данных используют основные типы и так называемые спецификаторы. Типы данных созданные на базе стандартных типов использованием спецификаторов называют составными типами данных. В С++ определены четыре спецификатора типов данных:

- short короткий;
- long длинный;
- signed знаковый;
- unsigned беззнаковый.

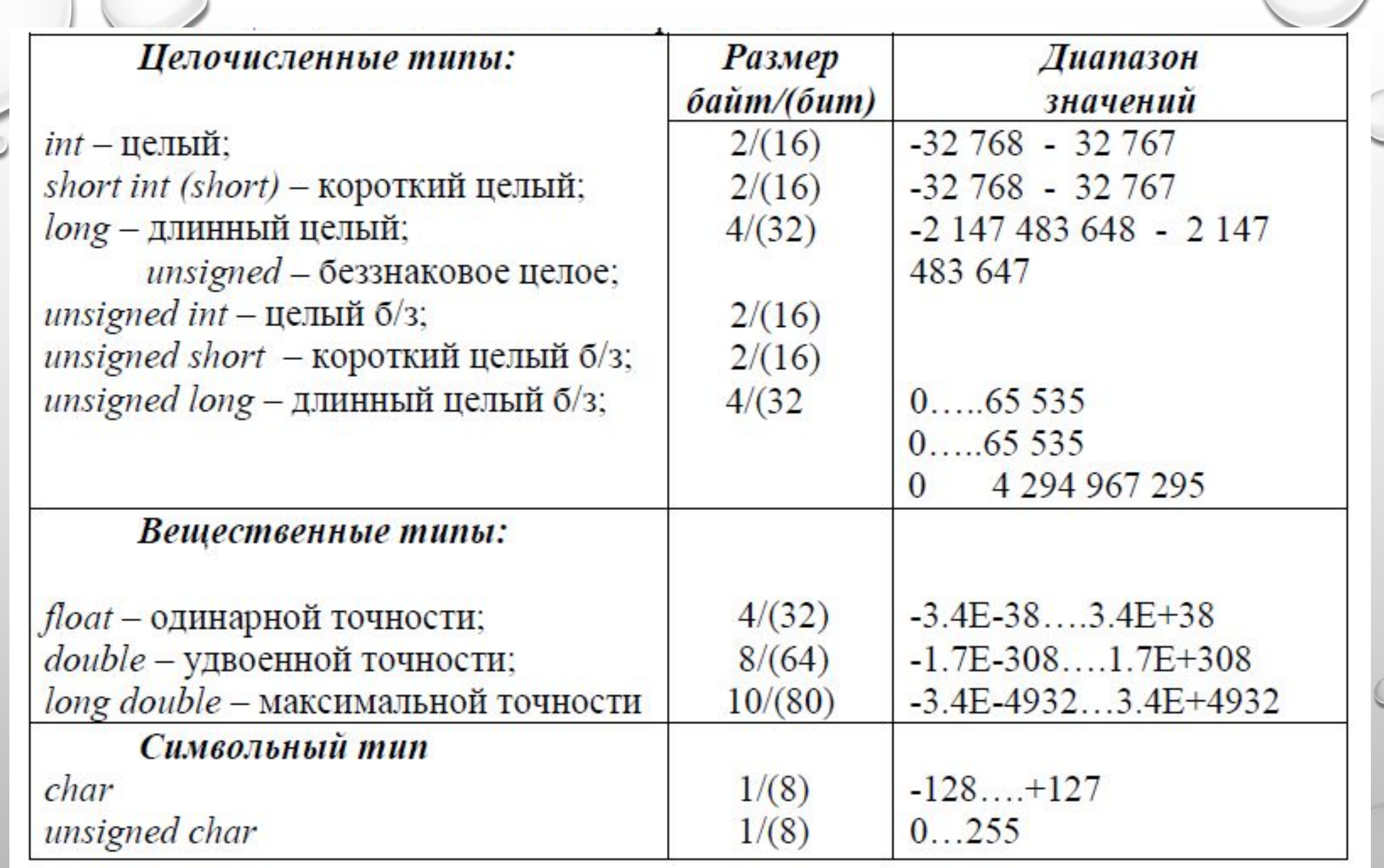

Под *float* обычно отводится в два раза больше памяти чем под *int*. Под данные, описанные как *double*, отводится в два раза больше памяти чем под *float*.

Символы представляются типом *char*, под который отводится 1 байт.

К переменным целого типа относят логические переменные *bool* – *булевская переменная*, принимающая 2 значения – *true* и *false*. *enum* – *перечисляемый тип*.

Переменным, перечисленным в списке, присваиваются последовательно целые значения, начиная с нуля, заданные значения при явном присвоении.

*enum { Black, Blue};* // Black =0, Blue=1 *enum qaz { ww=111, ss=222, xx=333 };* //qaz может принимать только значения, указанные в списке.

Для корректного выполнения программы каждая переменная может использоваться для записи и хранения строго определенных типов данных. Например, если создана переменная для обработки целых чисел, то символ или вещественное число этой переменной уже присвоить нельзя.

Перед использованием переменной в программе ее необходимо заблаговременно объявить. Процедура объявления переменной предполагает, во-первых, указание типа этой переменной и, во-вторых, создание отличного от любого ключевого слова идентификатора (имени

#### Примеры объявления переменных:

int  $a$ ; // объявлена целочисленная переменная с именем  $a$  $\bullet$  float a1, f; // объявлены две вещественные переменные аТ и f. unsigned int year= $2009$ ; // инициализация переменной.

На физическом уровне, объявление переменных означает, что в области оперативной памяти компьютера выделяется именованный участок памяти определенного размера, который соответствует указанному типу данных и к которому можно обратиться по имени переменной для записи или считывания данных.

Все описанные переменные в программах должны принимать какие-либо значения. Эти значения должны присваиваться им явно при объявлении с помощью оператора присваивания (=), например, int a1=5, или вычисляться в ходе выполнения программы, например, float  $a2 = \sqrt{sqrt}(a1)$ .

### **КОНСТАНТЫ**

*Константы* – неизменяемые величины: числа или символы, используемые в программе. Числа могут представляться в различных системах счисления.

*Целые числа.* Эти константы представляются типом *int*.

*Десятичная константа* изображается цифрами от 0 до 9. Первая цифра не может быть нулем.

*Восьмеричная* содержит цифры от 0 до 7, но первая цифра обязательно 0 (нуль).

Пример: 015  $\rightarrow$  13<sub>(10)</sub>  $0.52 \rightarrow 42$ <sub>(10)</sub>.

*Шестнадцатеричная* константа начинается с комбинации символов *0х* или 0Х (нуль, икс).

Пример: 0х10  $\rightarrow$  16<sub>(10)</sub>, О $X25 \rightarrow 37_{(10)}$ .

*Константы с плавающей точкой* представляются типом *double* и записываются в виде мантиссы и порядка. Пример: 113.25e-2  $\rightarrow$  113,25  $\cdot$  10<sup>-2</sup>  $\rightarrow$  1,1325(10),  $3.7E25 \rightarrow 3.7 \cdot 10^{25}$ .

*Символьная константа* состоит из одного символа (буква, цифра, специальный символ), заключенного в апострофы. Пример: char SIM;  $SIM='A';$ 

char  $a=5$ ;

*Строку символов* также относят к константам (строковым). Для их представления используются двойные кавычки: Пример: "Error", "125", "d".

При записи строковой константы в память, компилятор в ее конец помещает символ *'\0'(нуль-терминатор)*, отмечающий конец строки.

*Управляющие константы,* в отличаие от простых констант, используются в связке с

символом '\'

(обратный слэш).

BS, забой  $\mathcal{A}$ Новая страница, перевод страницы  $\setminus f$ Новая строка, перевод строки  $\binom{n}{k}$ Возврат каретки  $\sqrt{r}$ Горизонтальная табуляция \t Вертикальная табуляция  $\sqrt{v}$ Двойная кавычка  $\sqrt{22}$ Апостроф  $\mathcal{L}$ Обратный слеш Нулевой символ, нулевой байт  $\sqrt{0}$ Звуковой сигнал  $\mathsf{a}$ 

### **ОПРЕДЕЛЕНИЕ КОНСТАНТ С ПОМОЩЬЮ ДИРЕКТИВЫ ПРЕПРОЦЕССОРА #DEFINE**

Константы в языке С++ можно задавать либо в явном виде (т.е. указывать непосредственно значение константы), либо использовать идентификатор, которому присваивается значение константы. Определение константы с помощью идентификатора осуществляется в заголовке программы по следующей форме: #define имя строка, где имя идентификатор; строка - любая последовательность символов, отделяемая от имени хотя бы одним пробелом и заканчиваемая в текущей строке.

Директива *#define* выполняет простую текстовую подстановку, т.е. когда препроцессор встречает имя, он заменяет его на строку.

Примеры:

**#define I 5** // ставит в соответствие имени I число 5 **#define J 4**

**#define PI 3.1415**

Необходимо обратить внимание на то, что при использовании директивы define тип константы не имеет значения (константы I, J, PI не имеют никакого конкретного типа). Определение констант с помощью директивы define наиболее предпочтительно, так как в случае изменения их значений в программе понадобится внести изменения только в одном месте.

### **ИМЕНА ПЕРЕМЕННЫХ**

*Переменная —* поименованный участок памяти, в котором хранится значение определенного типа. У переменной есть имя (идентификатор) и значение. Имя служит для обращения к области памяти, в которой хранится значение. Во время выполнения программы значение переменной можно изменить. Перед использованием любая переменная должна быть *описана*:

#### **тип список\_переменных;**

Например, int a, bc, f; float g,  $u$ ,  $h12$ ;

В С++ могут обрабатываться *структурированные типы данных*: массивы, строки, структуры, файлы.

По *месту объявления* переменные в языке С++ можно разделить на три класса: локальные, глобальные и формальные параметры функции.

*Локальные* переменные объявляются внутри функции и доступны только в ней.

```
Например:
int main()
```

```
{
float s; //B функции main определена вещественная переменная s,
s=4.5; //и ей присвоено значение 4.5.
}
int f1()
{
int s; //B функции f1 описана другая переменная s (типа int),
s=6; //ей присвоено значение 6.
}
int f2()
{
long int s; //B функции f2 определена еще одна переменная ss=25; //(типа long int) и ей присвоено значение 25.
}
```

```
Глобальные переменные описываются до всех функций и
доступны из любого места программы. 
  Например:
  float s; //Определена глобальная переменная s (типа float).
  int main()
  {
  s=4.5; //В функции main переменной s присваивается значение
4.5.
  }
  int f1()
  {
  \vec{s}=6; //В функции f1 переменной s присваивается значение 6.
  }
  int f2()
  {
  s=25; //В функции f2 переменной s присваивается значение
25.
  }
```
# **ОПЕРАЦИИ И ВЫРАЖЕНИЯ**

Выражение задает порядок выполнения действий над данными и состоит из операндов (констант, переменных, обращений к функциям), круглых скобок и знаков операций: a+b\*sin(cos(x)). Операции делятся на унарные (например, -с) и бинарные (например, а+b).

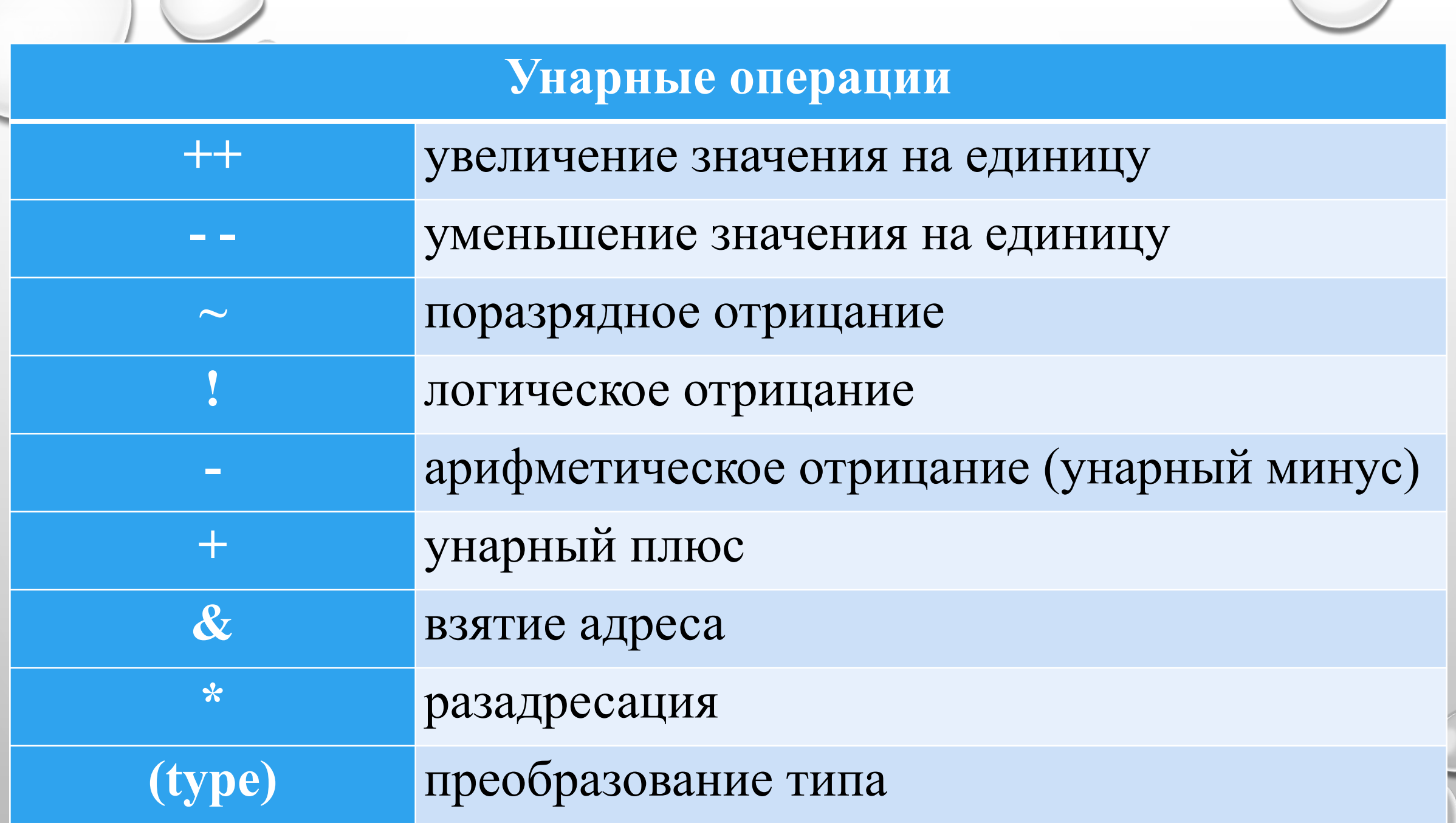

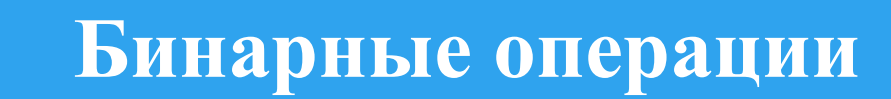

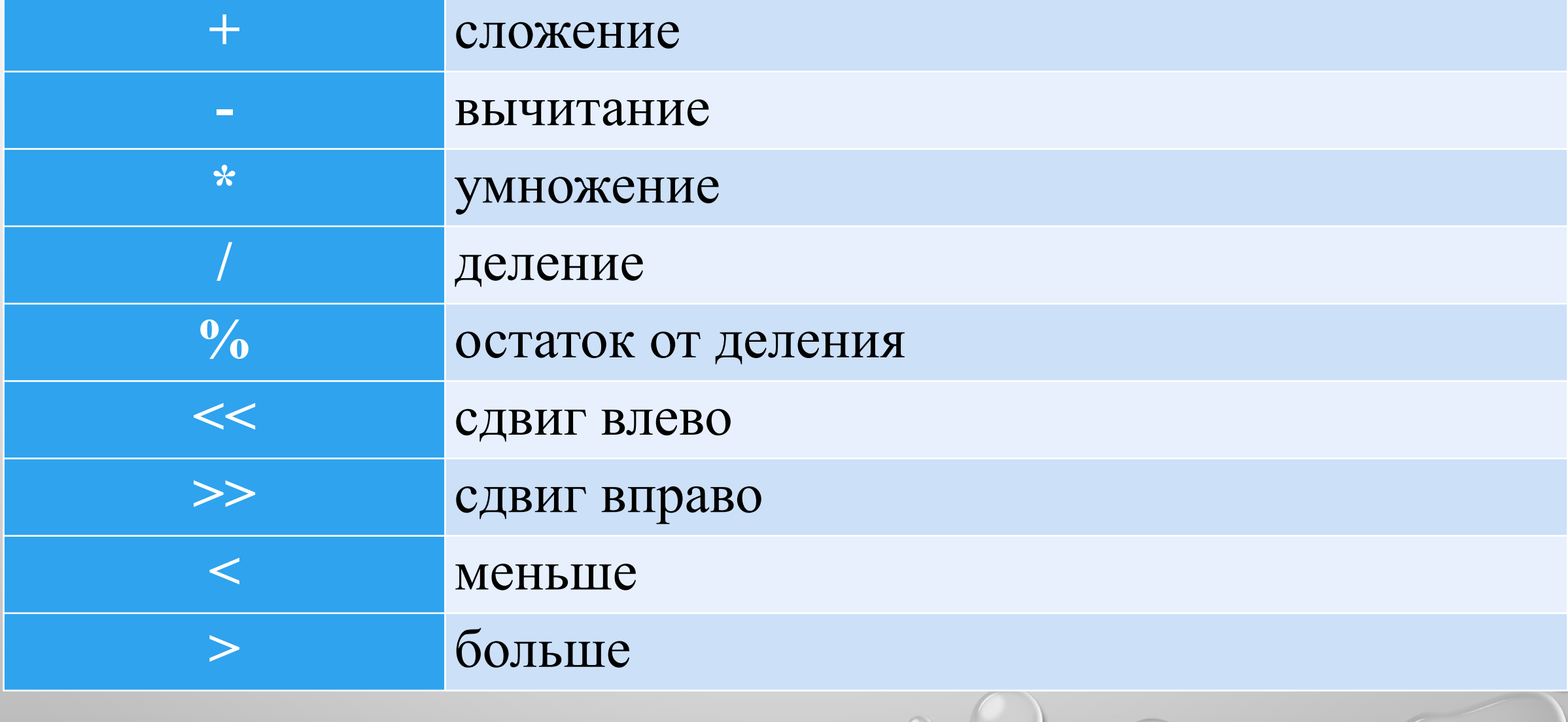

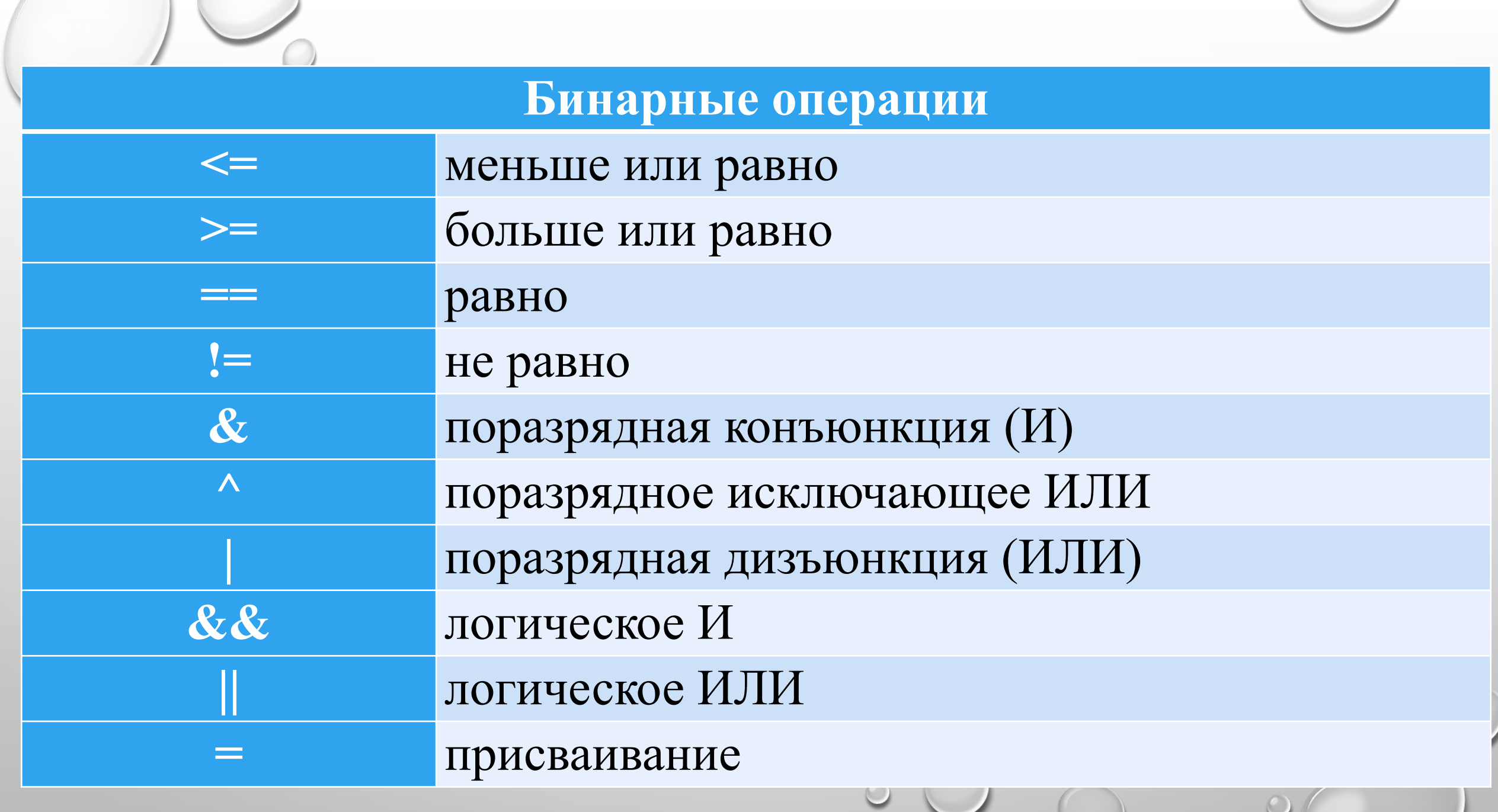

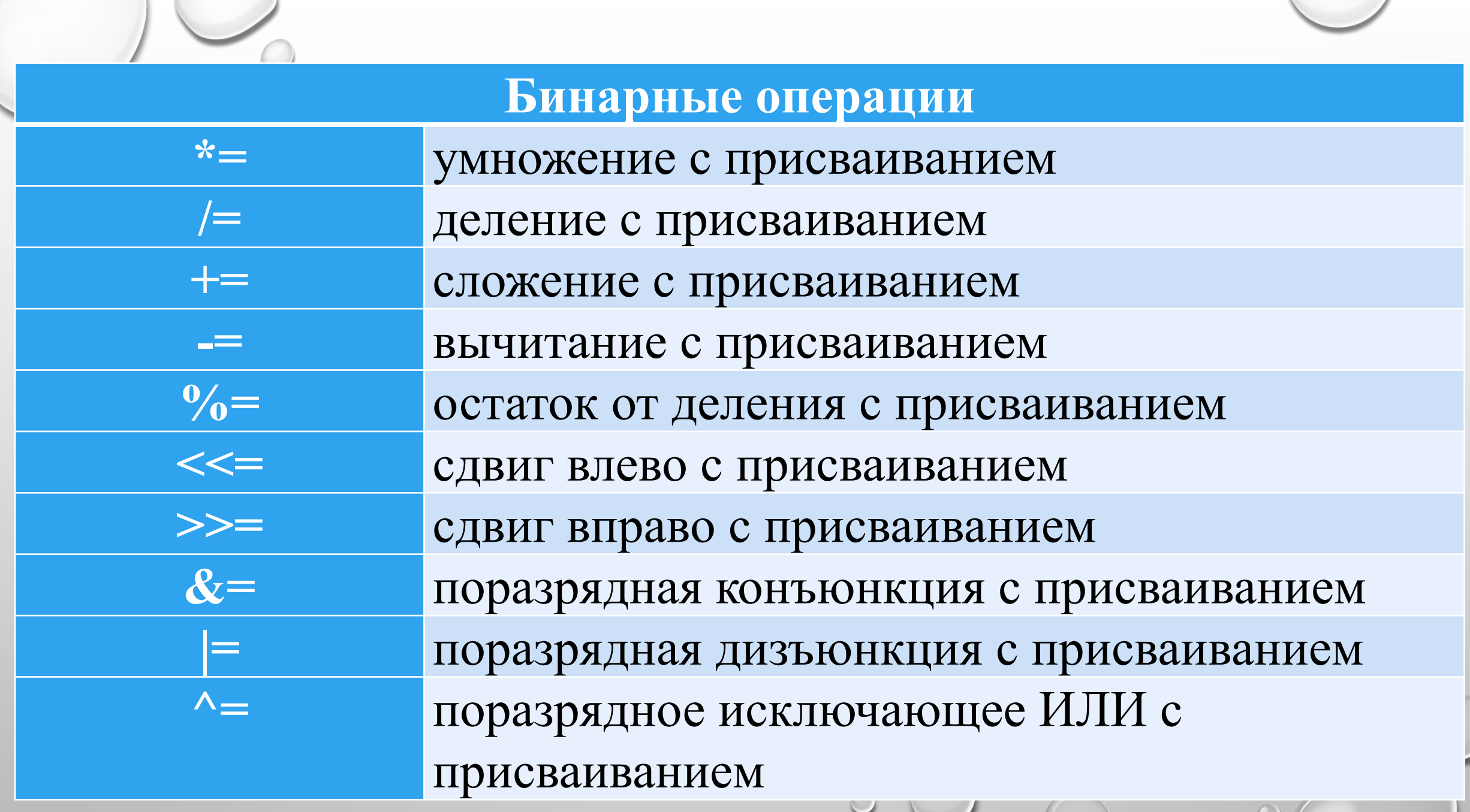

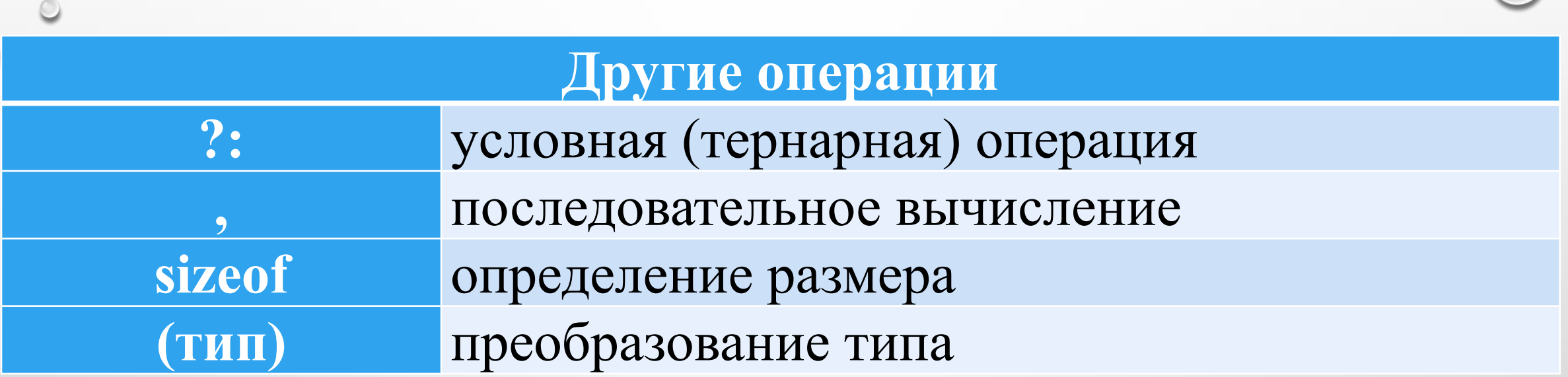

 $\begin{pmatrix} 1 \\ 1 \end{pmatrix}$ 

## **ОПЕРАЦИИ ПРИСВАИВАНИЯ**

Обычная операция присваивания имеет вид: имя\_переменной=значение;

где значение — это выражение, переменная, константа или функция.

Выполняется операция так:

Сначала вычисляется значение выражения указанного в правой части оператора, а затем его результат записывается в область памяти, имя которой указано слева.

Например, запись a=b означает, что переменной а присваивается значение b. Если a и b переменные разных типов, происходит преобразование типов: значение в правой части преобразуется к типу переменной левой части. Следует учитывать, что при этом можно потерять информацию или получить другое значение.

B С++ существует возможность присваивания нескольким переменным одного и того же значения. Такая операция называется множественным присваиванием и в общем виде может быть записана так:

имя\_переменной1= имя переменной2=...= имя\_переменнойN=значение;

Запись a=b=c=3.14159/6; означает, что переменным a, b и с было присвоено одно и то же значение 3.14159/6.

Операции +=, -=, \*=, /= называют СОСТАВНЫМ присваиванием. В таких операциях при вычислении выражения стоящего справа используется значение переменной из левой части, например:

 $x+=p$ ; //Увеличение х на р, то же что и  $x=x+p$ .  $x = p$ ; //Уменьшения х на р, то же что и х=х-р.  $x^* = p$ ; //Умножение х на р, то же что и  $x = x^*p$ .  $x/=p$ ; //Деление х на р, то же что и  $x=x/p$ .

# **АРИФМЕТИЧЕСКИЕ ОПЕРАЦИИ**

Операции +, -, \*, / относят к *арифметическим операциям*. Их назначение понятно и не требует дополнительных пояснений. *Операции инкремента* ++ и *декремента --* так же причисляют к арифметическим, так как они выполняют увеличение и уменьшение на единицу значения переменной. Эти операции имеют две формы записи *префиксную* (операция записывается перед операндом) и *постфиксную* (операция записывается после операнда). Так, например оператор p=p+1; можно представить в префиксной форме ++p; и в постфиксной p++;. Эти формы отличаются при использовании их в выражении. Если знак декремента (инкремента) предшествует операнду, то сначала выполняется увеличение (уменьшение) значения операнда, а затем операнд участвует в выражении.

Например,  $x=12$ ; y=++x; //В переменной y будет храниться значение 13. Если знак декремента (инкремента) следует после операнда, то сначала операнд участвует в выражении, а затем выполняется увеличение (уменьшение) значения операнда:

 $x=12;$  $y=x++$ ; //Результат – число 12 в переменной у.

Остановимся на *операциях целочисленной арифметики*. Операция *целочисленного деления* / возвращает целую часть частного (дробная часть отбрасывается) в том случае если она применяется к целочисленным операндам, в противном случае выполняется обычное деление: 11/4=2 или 11.0/4=2.75. Операция *остаток от деления* % применяется только к целочисленным операндам: 11%4 = 3. К *операциям битовой арифметики* относятся следующие операции: &, |, ^, ~, <<, >>. В операциях битовой арифметики действия происходят над двоичным представлением целых чисел.

Арифметическое И (&). Оба операнда переводятся в двоичную систему, затем над ними происходит логическое поразрядное умножение операндов по следующим правилам.  $|32181=1$ ,  $180=0,$  $0&1=0,$  $0&0=0.$ Например, если А=13 и В=23, то их двоичное представление соответственно А=0000000000001101 и В=0000000000010111. В логического умножения А&В получим результате 0000000000000101 или 5 в десятичной системе счисления. Таким образом,  $A&B=13&23=5$ .

 $\&$  0000000000001101  $\underline{0000000000010111}$ 0000000000000101

Арифметическое ИЛИ (|). Здесь также оба операнда переводятся в двоичную систему, после чего над ними происходит логическое поразрядное сложение операндов по следующим правилам.

- $1 | 1 = 1,$  $1|0=1$ ,  $0|1=1$ ,
- $0|0=0.$

Например, результат логического сложения чисел А=13 и B=23 будет равен A | B=31. 0000000000001101

0000000000010111

00000000001111

Арифметическое исключающее ИЛИ (^). Оба операнда переводятся в двоичную систему, после чего над ними  $\lambda$ происходит логическая поразрядная операция  $\overline{10}$ следующим правилам:

 $1^{\wedge}1=0$ ,  $1^00=1$ ,  $0^{\wedge}$  1 = 1,  $0^0$   $0 = 0$ .

*Арифметическое отрицание* (~). Эта операция выполняется над одним операндом. Применение операции  $\sim$  вызывает побитную инверсию двоичного представления числа ~13=14.

## 0000000000001101  $\sim$ a 1111111111110010

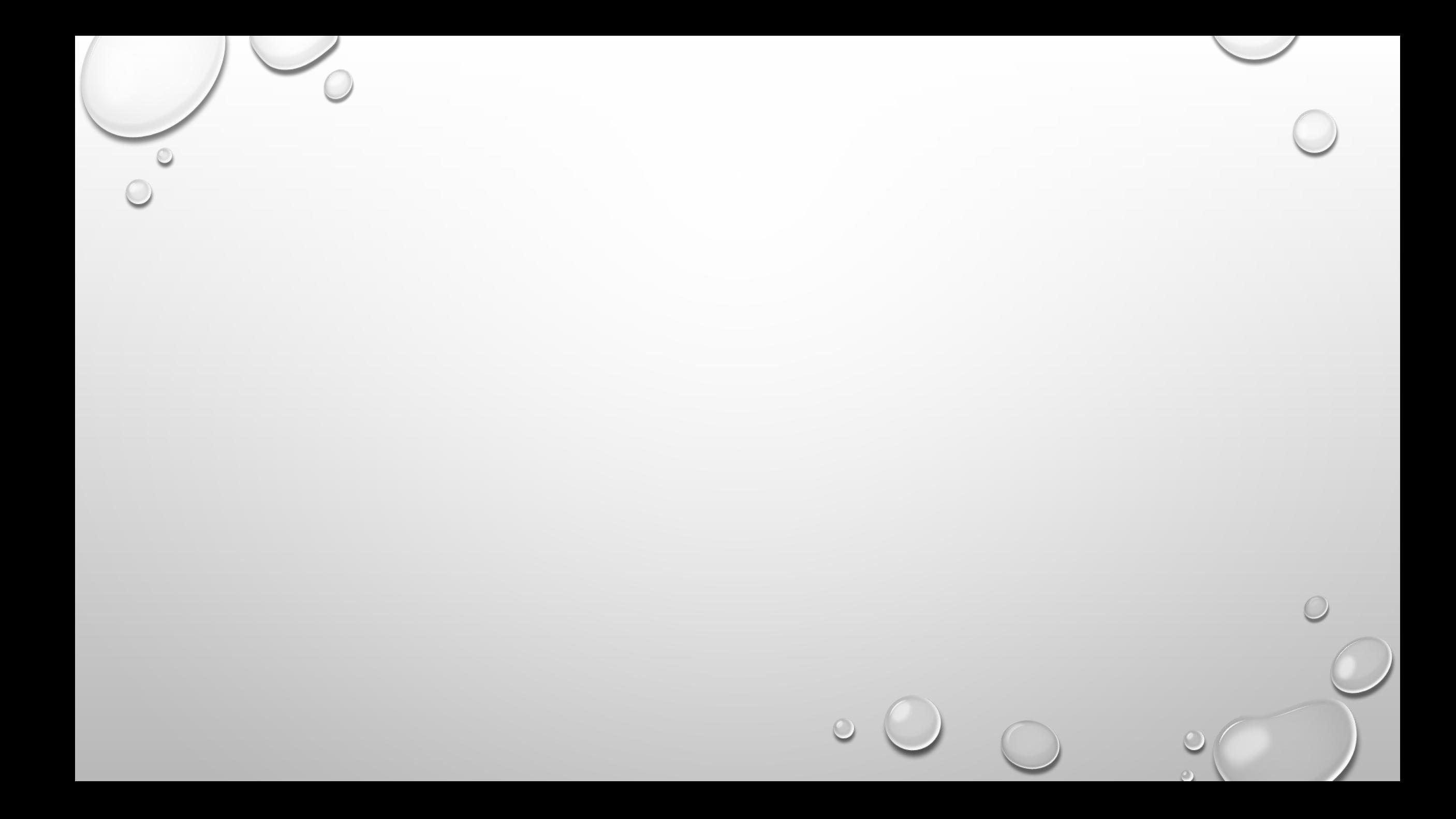

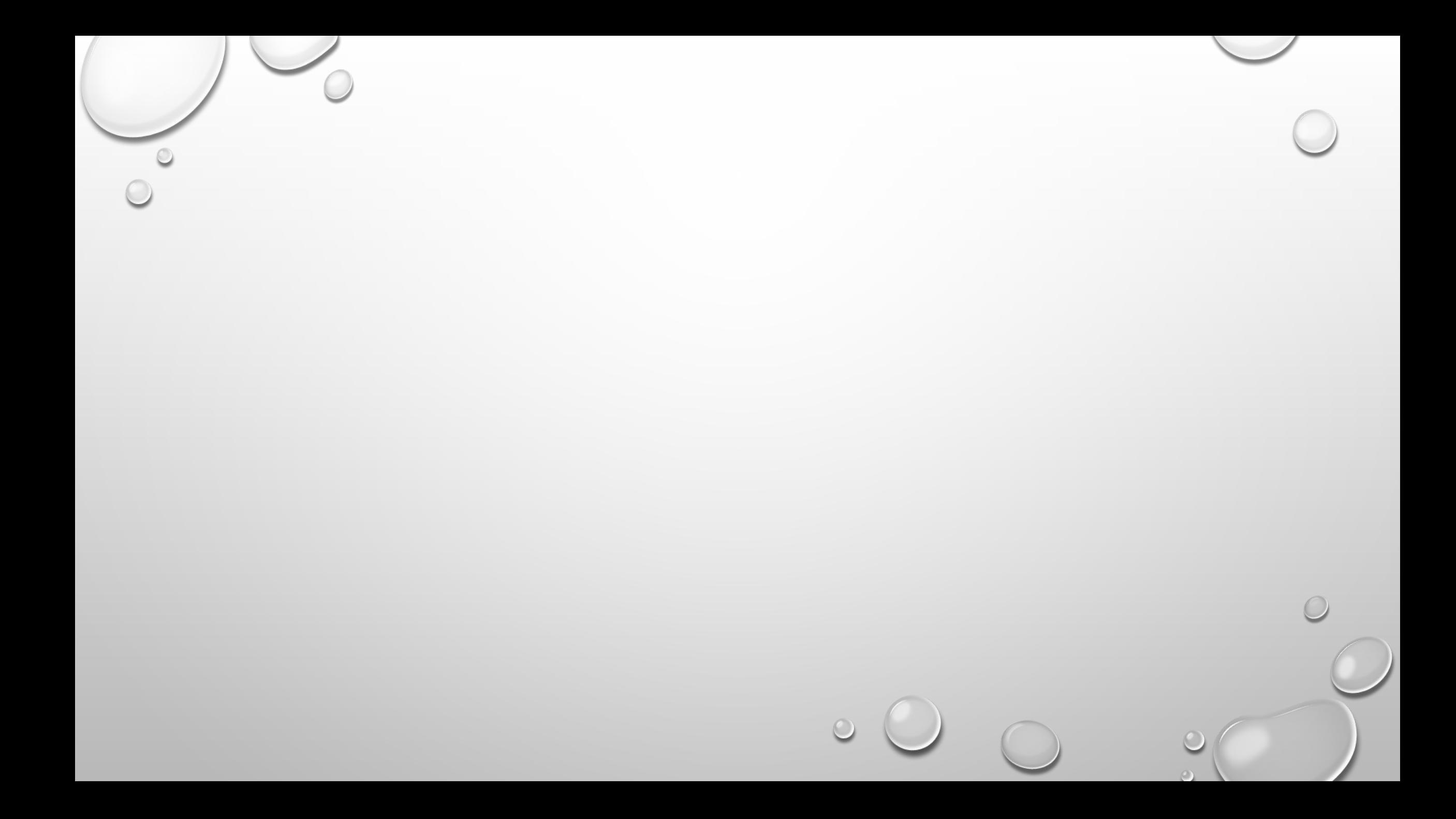

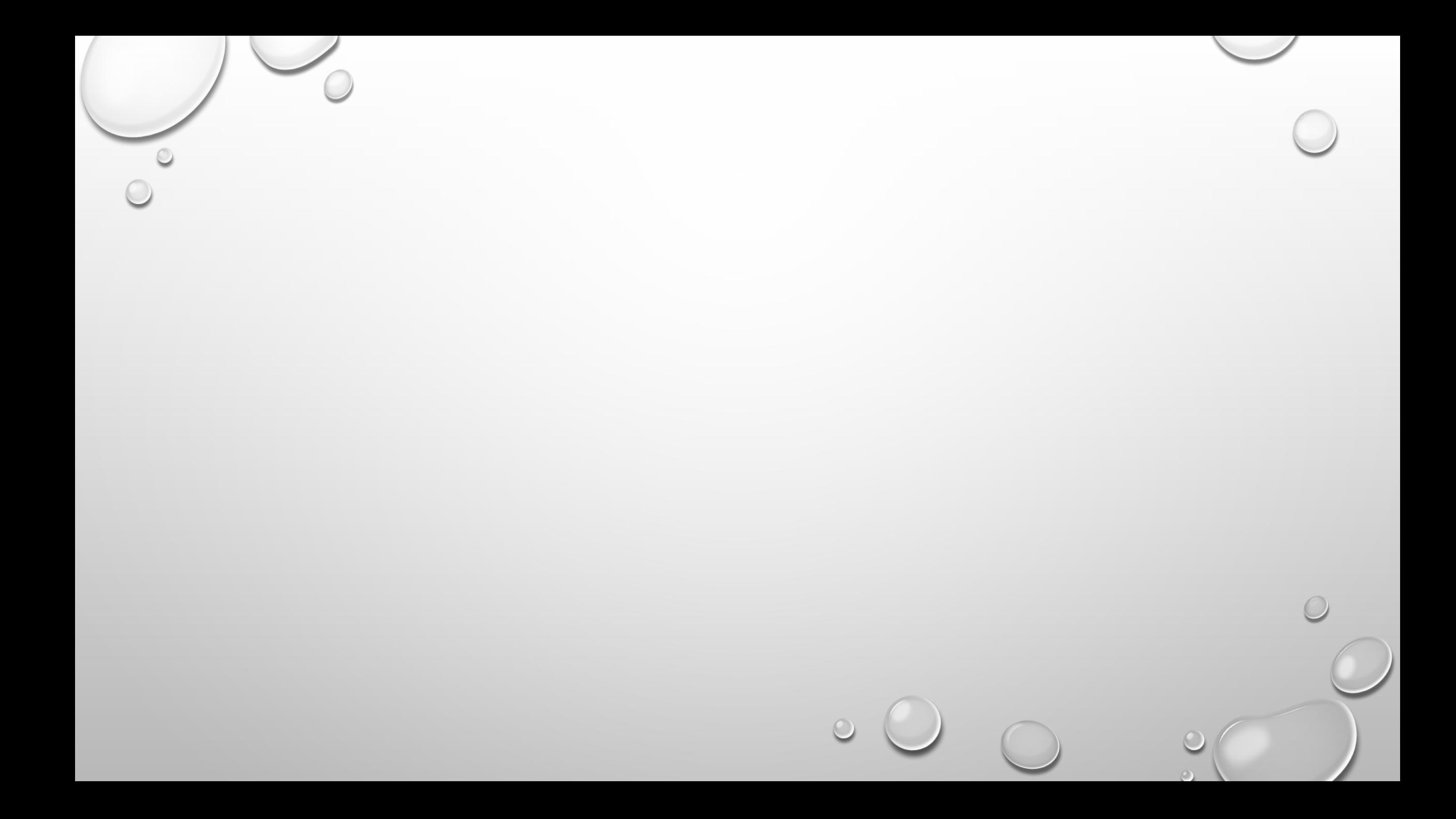

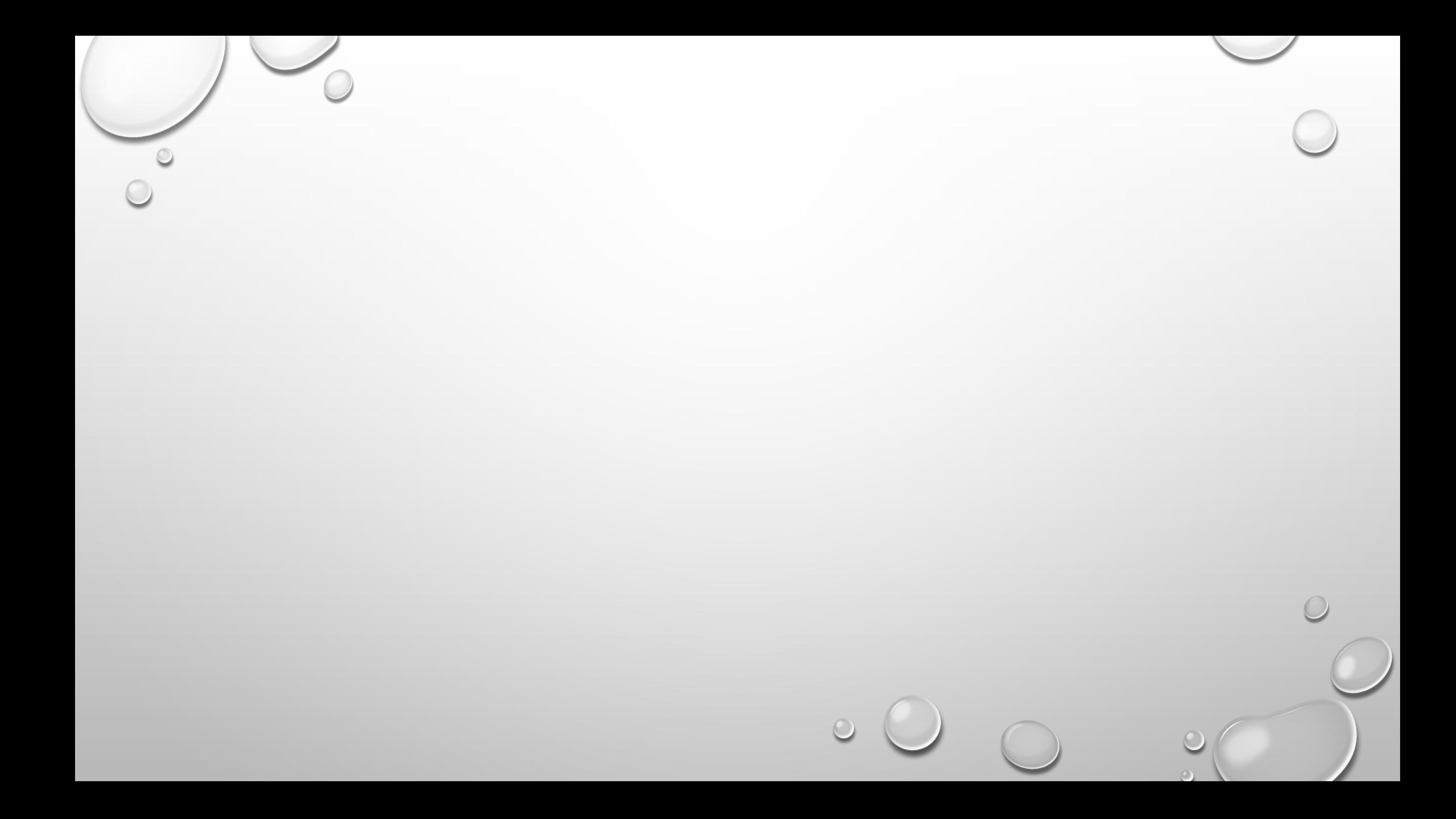

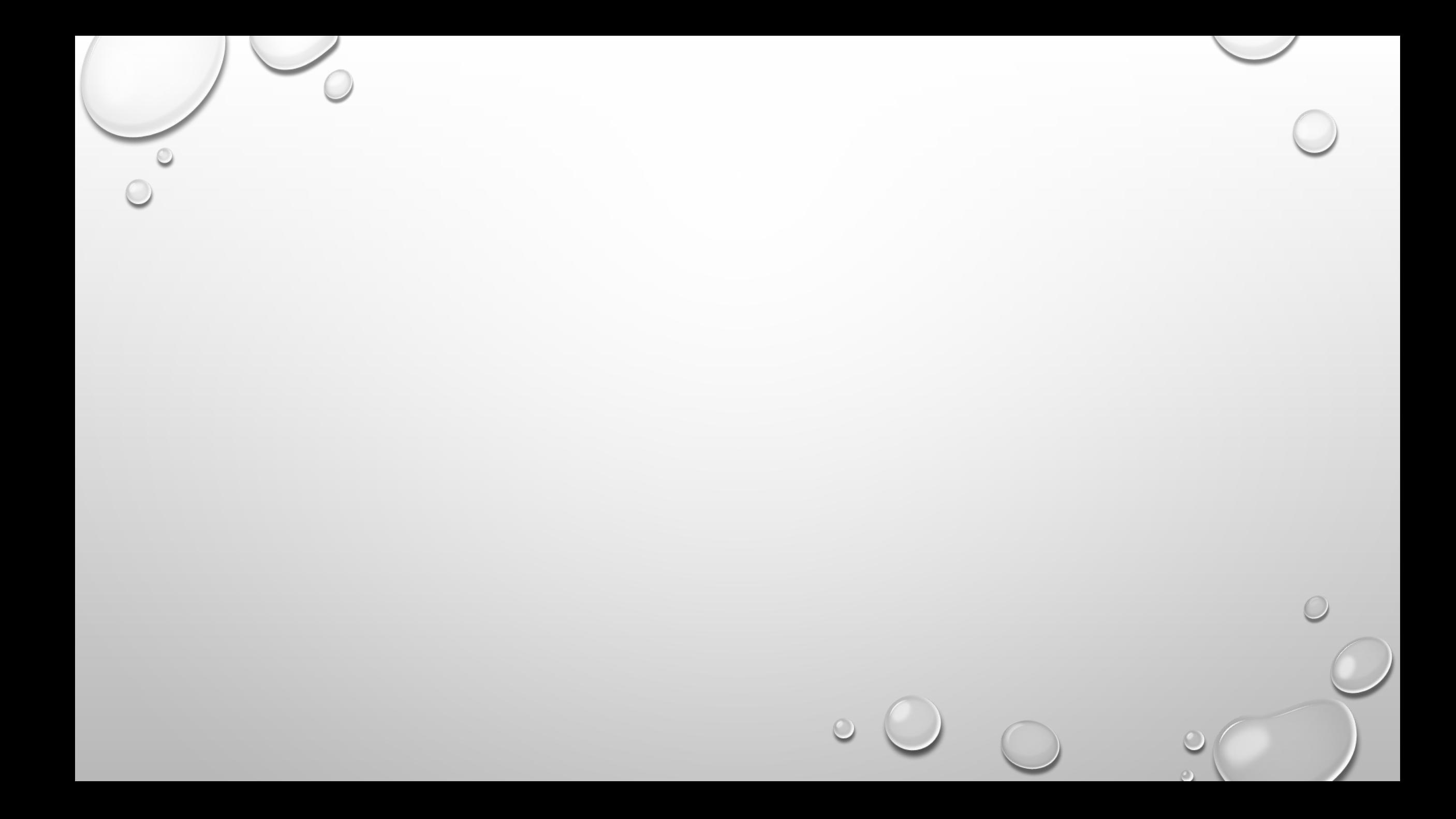